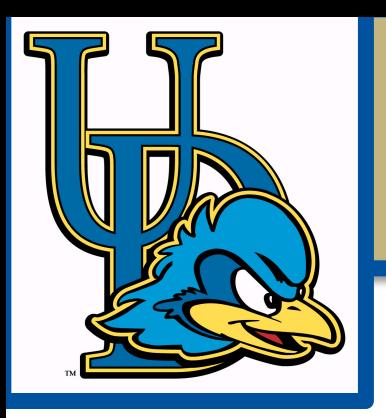

# Symbol Tables

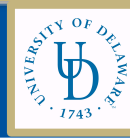

## Exercise: Identifying the Scoping Rules of a PL

Using the MeggyJava materials, 1. List how new names are introduced 2. List rules for visibility of names

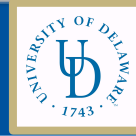

## Exercise: Identifying the Scoping Rules of a PL

Using the full MeggyJava grammar, 1. List how new names are introduced: Class names Method names Formal parameter names Class member variable names Method local variable names

2. Where are existing names used/accessed: Expressions: New object creations Method calls Actual parameters Other expressions

3. List rules for visibility of names (Scoping) rules: static scoping.

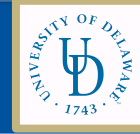

## What features does PA4 add?

- Meggy.toneStart
- < operator
- User-defined methods
- Parameters (formals and actuals)
- Method calls

Notice: still no local or class variables, assignments, or arrays, or objects (though syntax is included for object creation)

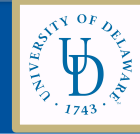

## What do you need to do to handle these new features?

- 1. Copy your working PA3 compiler to a separate folder.
- 2. Write test cases for new features of PA4, one feature per test case.
- 3. Add new PA4 grammar rules to the JavaCup file, and test the grammar additions incrementally.
- 4. Add the actions to build the corresponding AST parts for those rules and test tree building

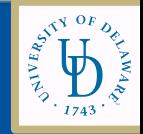

# Now, you have correct PA ASTs, Now what? Symbol Table Building!!

- Extend SymTable package from PA3 soPA4 compiler keeps track of:
	- For each method, INSERT: type signature, formal parameters and their types (MethodDecl nodes)

-> At each call site, LOOK UP type information for methods, parameters, and expressions and storage location for parameters

(CallExp and CallStmt nodes)

-> At each access to actual parameter, LOOK UP type information and storage location (IdLiteral)

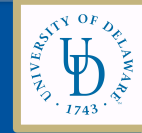

## 2-Team Exercise:

- 1. Using MeggyJava materials (PA4 assignment), identify what semantic checks need to be done by the compiler?
- 2. Using PA4raindrop.java and AST, identify where Insert and Lookup operations need to be done.
- 3. What are the type signatures for each of the methods in PA4raindrop.java?

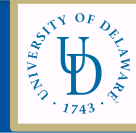

# A Symbol Table Entry

- For each kind of named object, what information is needed to
	- Perform semantic checks
	- Generate code efficiently (not have to traverse AST for the information in faraway places

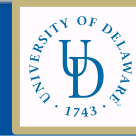

# PA4 Symbol Table Entries and Scopes

#### Symbol Table Entry Classes

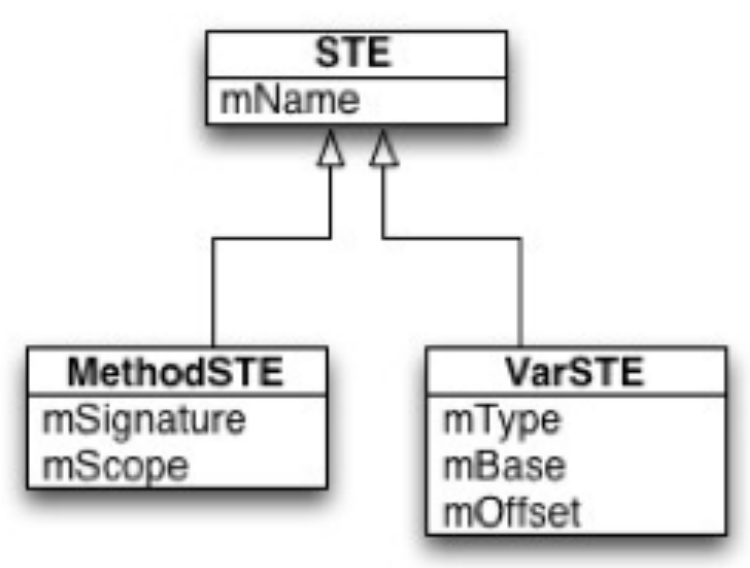

Scope Class for a single scope, one for each Scope will be created and linked together to make a symbol table.

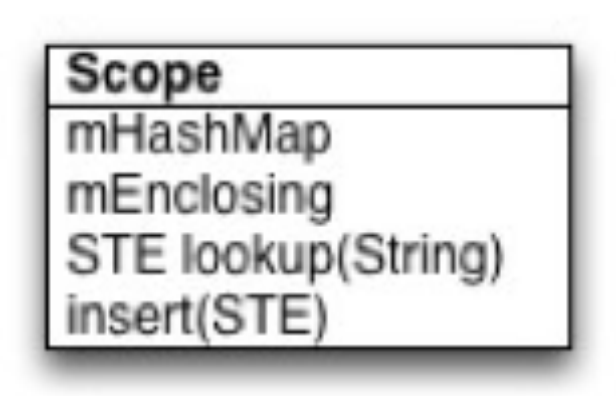

- VarSTE, variable symbol table entry
	- - type
	- base, string for base register "Y", later will need another one
	- offset, number or string for offset from base register

MethodSTE

The method symbol table entry contains a reference to signature information and to the method's scope.

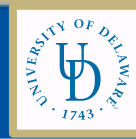

## Paired Team Exercise

### 1. Draw the Scopes and STE entries for PA4raindrop.java

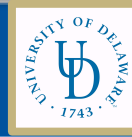

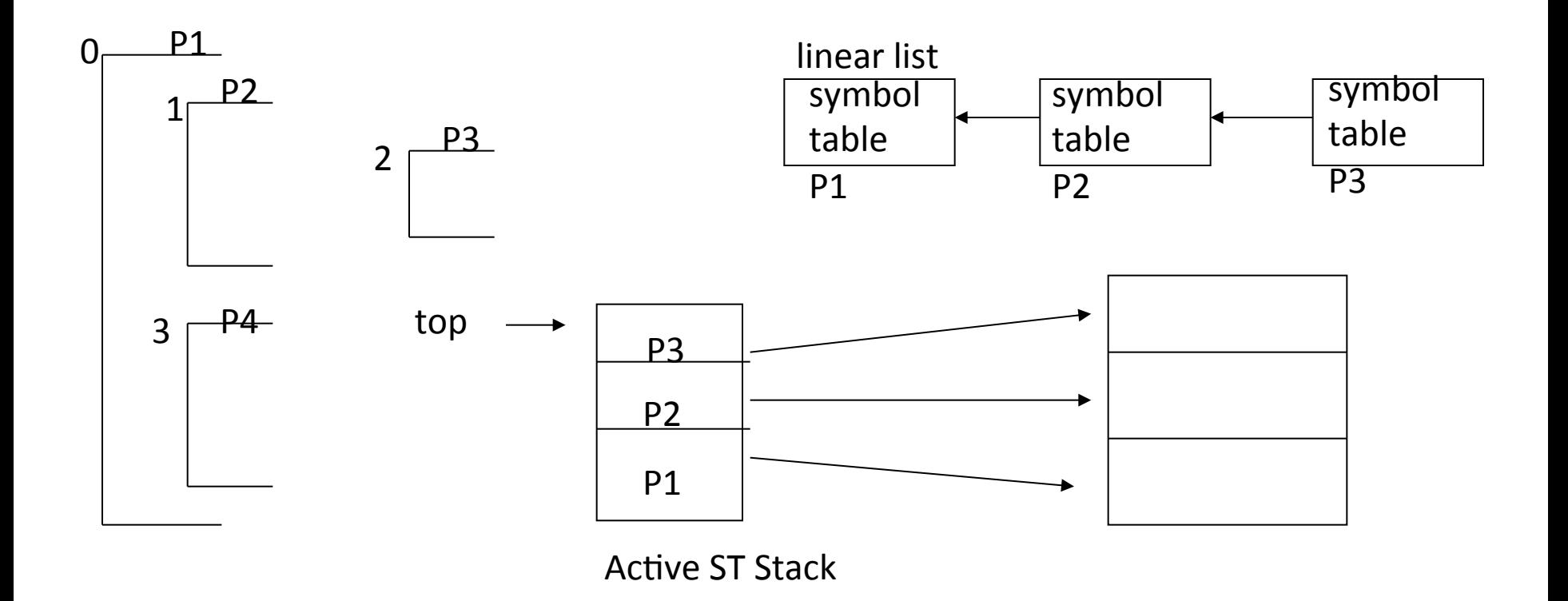

During AST Visitor, we have an Active Symbol Table Stack and current ST pointer 

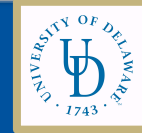

# SymTable Operations

- SymTable Class: A stack of scopes with current most deeply nested scope at top of stack
- And a reference to the outermost (or global) scope.
- **STE lookup(String)** lookup in most nested.
- **void insert(STE)** Insert STE into most deeply Scope.

#### **void pushScope(String**)

 - Look up a named scope like a method and then push its scope on stack.

### **void popScope()**

- Pop top scope off stack.

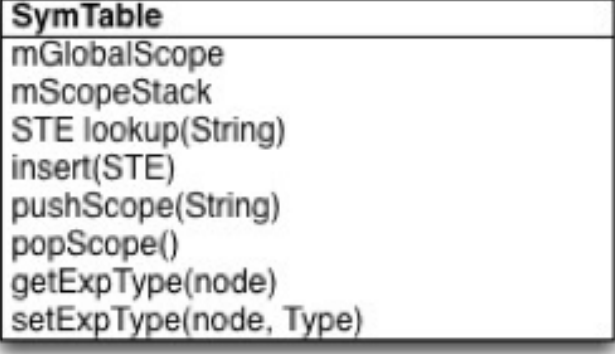

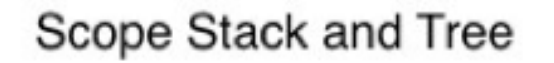

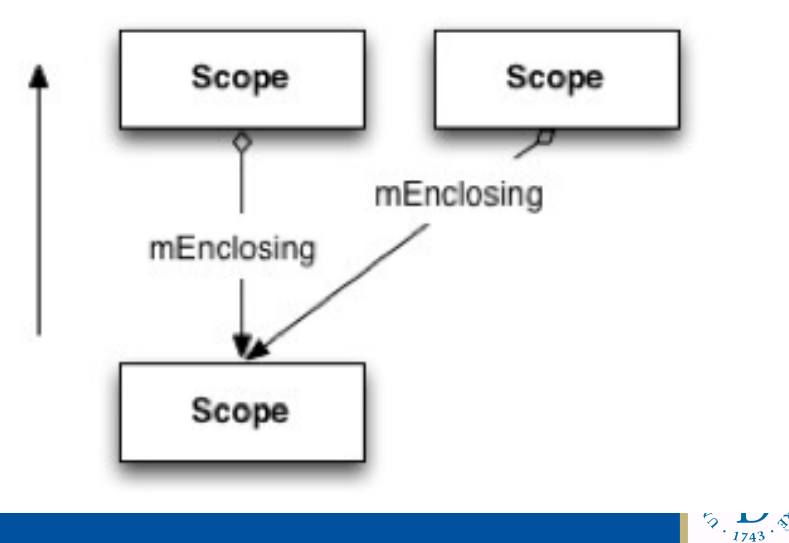

## Paired Team Exercise

- 1. Where would you perform the pushScope and popScope operations for PA4raindrop.java?
- 2. Draw the Complete SymTable for PA4raindrop.java by simulating an AST visitor to build the SymTable

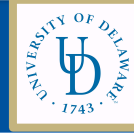

# What are the steps at inMethodDecl during BuildSymTable visitor?

1. 2. 3. 4.

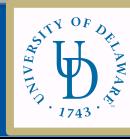

What are the steps at inMethodDecl during BuildSymTable visitor?

### inMethodDec:

- (1) Look up method name in current symbol table to see if there are any duplicates. Generate an error if needed.
	- (2) create a function signature object of some kind
	- (3) create a MethodSTE
	- (4) insert the MethodSTE into the symbol table with SymTable.insert

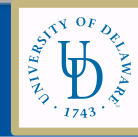

## How about parameters?

Insert of formal parameter into SymTable:

inMethodDecl

(1)after creating MethodSTE and inserting it (see above), then call pushScope(methodname) on the symbol table being built

(2) set current offset in visitor to 1

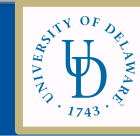

# How about parameters?

outFormal:

- (1) check if var name has already been inserted in SymTable using st.lookup(name). Error if there is a duplicate.
- (2) create VarSTE with current method offset and type of formal
- (3) increment visitor maintained offset based on the type of the formal variable
- (4) call st.insert

outMethodDecl:

 (1) Store the number of bytes needed for parameters as size of the method.

We will see more about code generation and stack frame allocation next time.

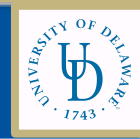

### An Alternative: Single hash table for all symbol table entries

- Link together different entries for the same identifier and associate nesting level with each occurrence of same name.
- The first one is the latest occurrence of the name, i.e., highest nesting level

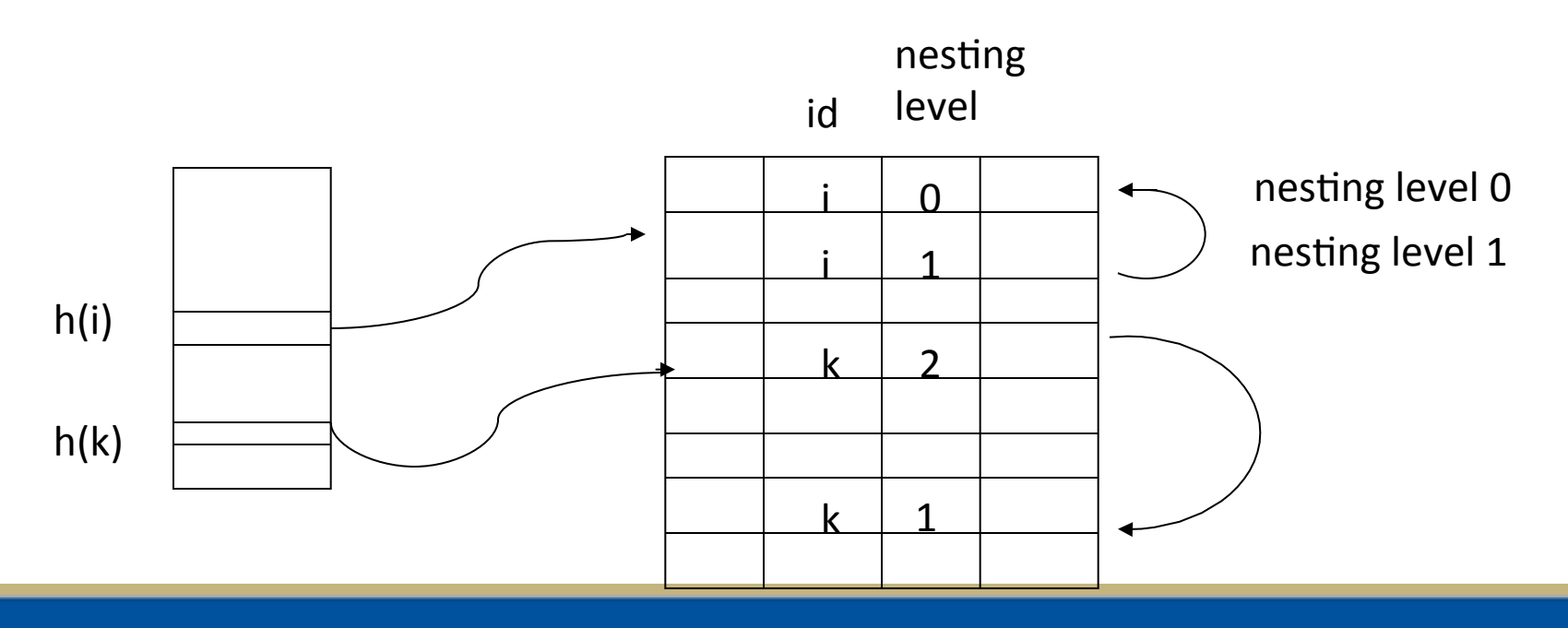

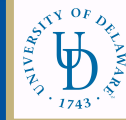

During exit from a procedure - delete all entries of the nesting level we are exiting

- must be able to do this  $\qquad -$  Remove links to most recent scope

Three ways to do this

- 1. Search for the correct items to remove  $-$  rehash  $-$  expensive
- 2. Use extra pointer in each element to link all items of the same scope (scope chain)
- 3. Use an active ST stack that has entries for each scope

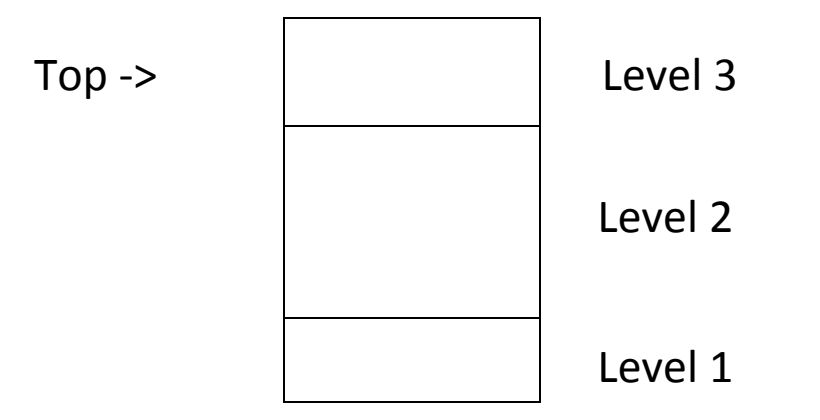

Pop entry and delete from hash table - keep stack entries around

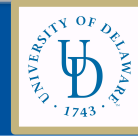